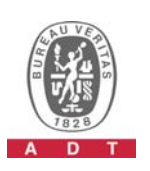

## **PHOTOGRAPHS OF THE TEST CONFIGURATION (DFS)**

**Set UUT as Client without radar detection mode (Radar injected into Master)** 

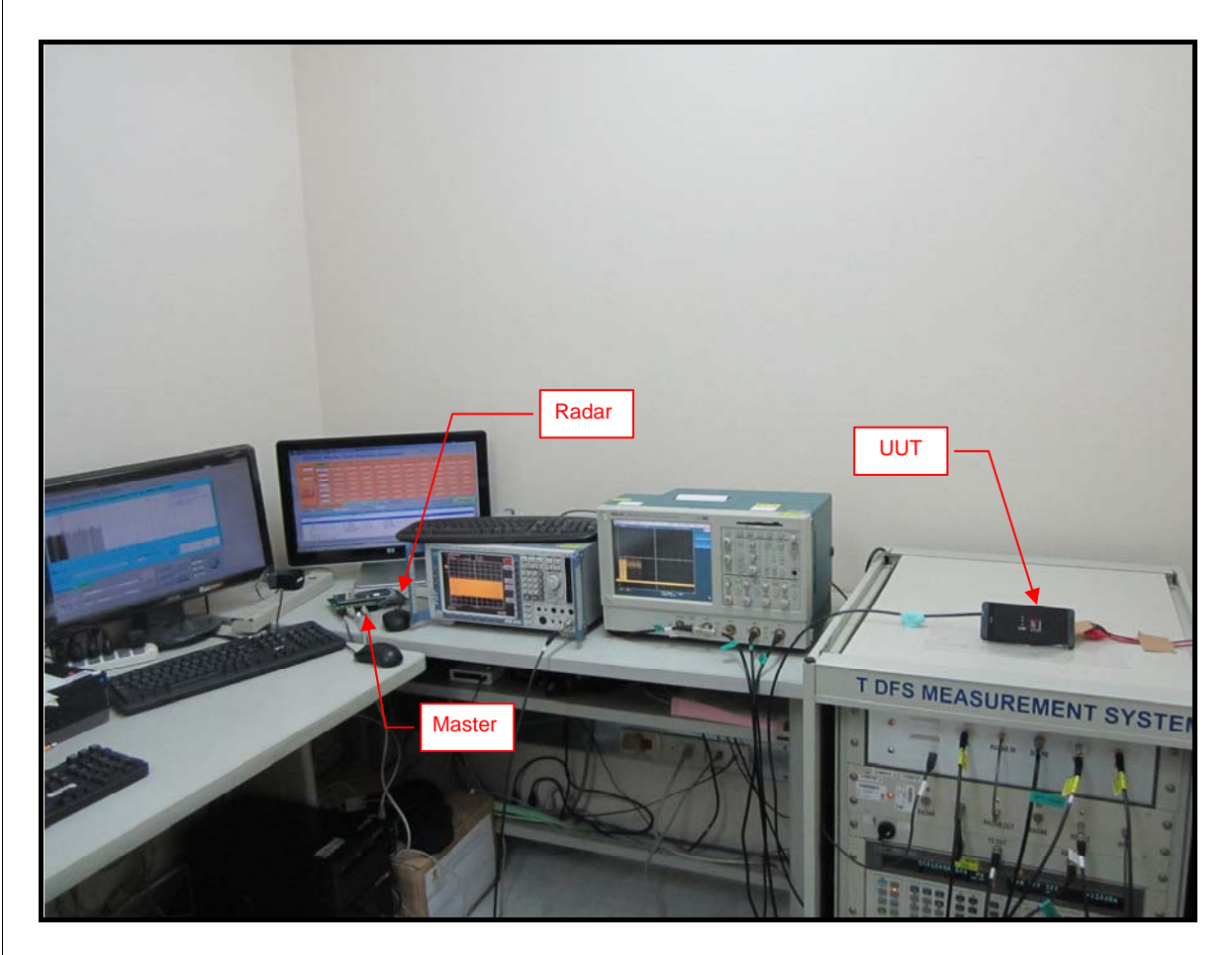